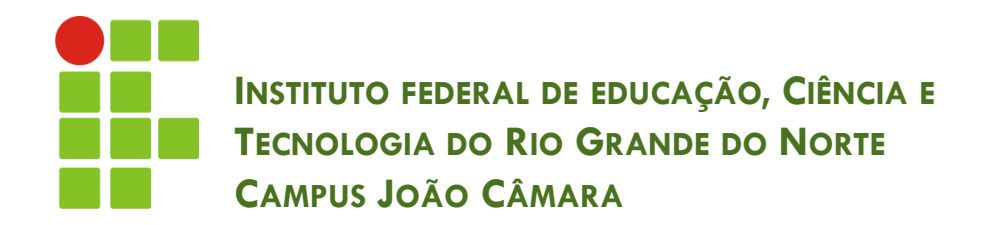

### **COMANDOS DE REPETIÇÃO**

Nickerson Fonseca Ferreira nickerson.ferreira@ifrn.edu.br

## Introdução

**2**

```
public class Papagaio {
public static void main (String[] args) {
    Scanner sc = new Scanner(System.in);String frase = sc.nextLine();
                                                  E se eu 
                                            quisesse repetir 
    System.out.println(frase);
    System.out.println(frase);
                                             a frase 1000x 
    System.out.println("CURUPACO");
                                                     ??ķ.
```
## Antes de começar!

- **3**
- **Contadores:** utilizados para realizar o controle dos laços de repetição. Normalmente são incrementados ou decrementados.
	- $\Box$  cont = cont + 1
- **Acumuladores:** utilizados para realizar somatórios e acumular o valor total. Normalmente recebe o próprio valor incrementado de outros valores.
	- $\blacksquare$  soma  $\blacksquare$  cont

# Comandos de repetição

- São utilizados quando é necessário repetir várias vezes um determinado trecho de código.
- A quantidade de repetições pode ser fixa ou depender de uma condição (**expressão lógica**).
- Os comandos de repetição também são conhecidos como laços de repetição.
- □ Podem ser de três tipos:
	- Repetição com testes no início;
	- **E** Repetição com testes no fim;
	- **□** Repetição com variável de controle.

## Repetição com teste no início

**5**

Esta estrutura repete uma sequência de comandos enquanto uma determinada condição (**expressão lógica**) for **VERDADEIRA**.

 A expressão lógica fica localizada no início da estrutura do comando, ou seja, se o valor da expressão for falsa, não executa o bloco **NENHUMA** vez.

> **while** (*<expressão lógica>*) **{** *<sequencia de comandos>*

**}**

### Repetição com teste no início

- Voltando ao algoritmo do papagaio...
- □ Como faríamos para escrever a frase 1000x ??

### Repetição com teste no início

```
public class Papagaio {
```

```
public static void main(String[] args) {
Scanner sc = new Scanner(System.in);String frase = sc.nextLine();
int cont = 1;
while (cont \leq 1000) {
    System.out.println(frase);
    System.out.println(frase);
    \text{cont} = \text{cont} + 1:
Þ
System.out.println("CURUPACO");
```
### Repetição com teste no fim

**do {** *<sequencia de comandos>* **} while** *<expressão lógica>;*

- **do**: indica o início do laço de repetição.
- **while <expressão lógica>**: indica o fim da sequência de comandos a serem repetidos.
- □ Como a condição é apenas no fim da estrutura, a sequência de comandos é executada pelo menos uma vez.

### Repetição com teste no fim

**do {** *<sequencia de comandos>* **while** *<expressão lógica>;*

- A cada momento que a execução do programa chega no comando **while** *<expressão lógica>,* a expressão lógica é avaliada.
	- Se ela for **VERDADEIRA**, a execução retorna para o início do bloco;
	- Caso contrário, a execução continua com o primeiro comando **após** o bloco.

## Repetição com teste no fim

 $\mathbf{R}$ 

#### □ Crie um algoritmo que escreva os números de 1 a 5.

```
public static void main (String[] args) {
     \text{int} \ \text{cont} = 1;dofSystem.out.println(cont);
          \text{cont} = \text{cont} + 1;} while \text{(cont} \leq 5);
     System.out.println("FIM!");
```
# Comparação

#### **while**;

- **T** Teste no Início;
- A sequência de comandos é repetida **zero ou mais** vezes;

#### **do… while**;

- $\blacksquare$  Teste no Fim;
- A sequência de comandos é **repetida 1 ou mais vezes**;

**}**

- □ O número de repetições é conhecido.
- Uma variável de controle é utilizada para realizar as repetições.
- Fixamos os valores iniciais, finais e o passo (incremento) dessa variável.
- □ Estrutura "for"

**for (***<variável>***;** *<limite>***;** *<incremento>***){**

*<sequencia de comandos>*

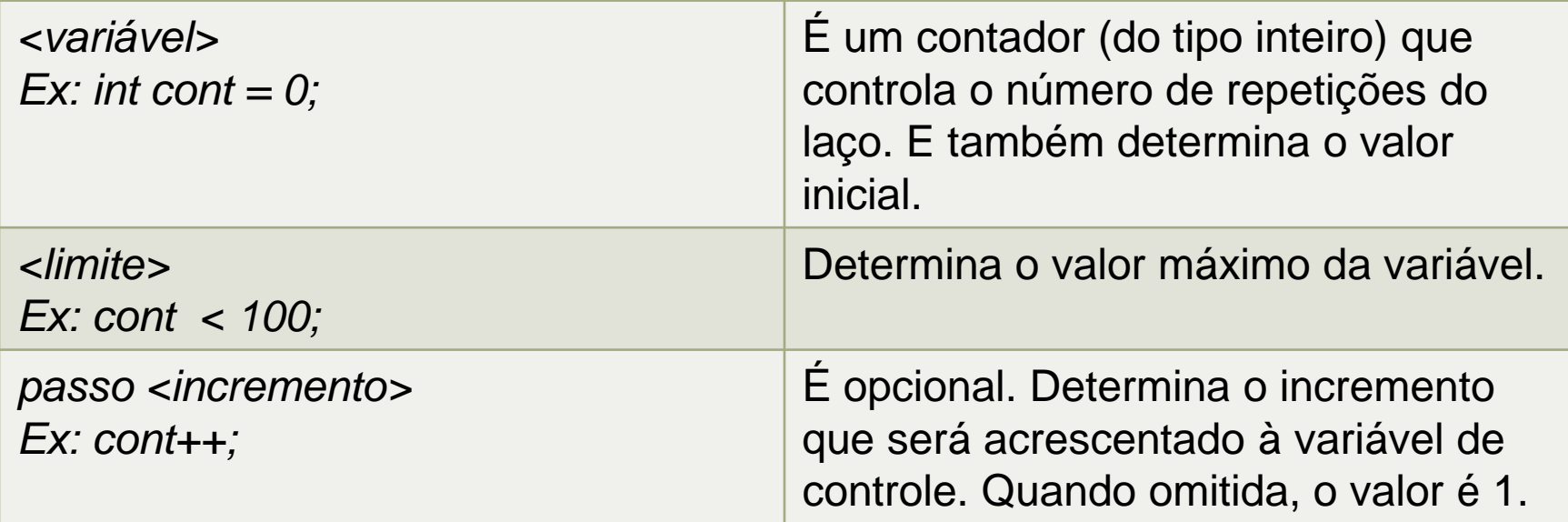

 Quando o programa alcança este ponto, é acrescentado a variável o valor *<incremento>* e comparado a *<limite>*. Se a variável for menor ou igual, a sequência de comandos será executada mais uma vez. Caso contrário, prossegue-se para o primeiro comando após o **fechamento do bloco for (})**.

**15**

 $\mathbf{1}$ 

ł

 Crie um algoritmo para escrever os número de 1 a 5.

```
public static void main(String[] args) {
for (int cont = 1; cont \le 5; cont++) {
    System.out.println(cont);
```
### Exercício

- $\Box$  Crie um algoritmo que leia um número e escreva a sequência de zero até o número.
- □ Crie um algoritmo que leia um número e escreva a sequência decrescente até o zero.
- $\Box$  Crie um algoritmo que recebe 2 números e multiplica o num1 pelo num2 através de somas repetidas. (ex: 2 e  $3 = 2 + 2 + 2$ ).